# МІНІСТЕРСТВО ОСВІТИ І НАУКИ, МОЛОДІ ТА СПОРТУ УКРАЇНИ Київський національний університет будівництва і архітектури

# **ЕЛЕКТРОТЕХНІКА ТА ЕЛЕКТРОМЕХАНІКА**

Методичні вказівки

та завдання до виконання розрахунково-графічної роботи для студентів, які навчаються за напрямом підготовки 6.050202"Автоматизація та комп'ютерно-інтегровані технології"

Київ 2012

Укладачі: Г. М. Голенков, канд. техн. наук, доцент Р.П. Бондар, канд. техн. наук, доцент Д.І. Пархоменко, асистент

Рецензент В.М. Скіданов, д-р техн. наук, професор

Відповідальний за випуск Л.І. Мазуренко, д-р . наук, професор

*Затверджено на засіданні кафедри електротехніки та електроприводу, протокол №19 від 14 червня 2011р.* 

Видається в авторській редакції

**Електротехнік**а та електромеханіка: Методичні вказівки та завдання Е46 до виконання розрахунково-графічної роботи /уклад: Г. М. Голенков, Р.П. Бондар, Д.І. Пархоменко. – К.: КНУБА, 2012 – 40 с.

Розглянуто основні методи розрахунку трифазного асинхронного електродвигуна.

Призначено для студентів, які навчаються за напрямом підготовки 6.050202 "Автоматизація та комп'ютерно-інтегровані технології" з метою використання під час виконання розрахунку та розробки основних електромеханічних та конструктивних параметрів трифазного асинхронного електродвигуна з метою закріплення теоретичного курсу.

© КНУБА, 2012

На сучасному етапі розвитку промислового та цивільного будівництва широко використовується електротехніка та електромеханіка. Впроваджується комплексна механізація та автоматизація, в тому числі, різні системи автоматизованого електроприводу будівельних машин та механізмів. Автоматизація виробництва в основному здійснюється через використання електричного приводу, який має цілий ряд переваг порівняно з іншими видами приводів. Такий електропривід переважно будується з використанням асинхронних електродвигунів. Конструктивно електропривод з асинхронними електродвигунами має достатньо компактні габарити. За рахунок застосування перетворювачів частоти та іншої пускорегулюючої апаратури, в такому електроприводі зручно змінювати робочі режими: швидкість обертання вала та робочий момент. Зазначені переваги і є причиною широкого поширення електроприводу з асинхронними електродвигунами.

Метою виконання розрахунково-графічної роботи з дисципліни «Електротехніка та електромеханіка» згідно з нормами робочої програми курсу «Автоматизоване управління технологічними процесами» є поглиблення знань з питань конструкції, принципів роботи та проектування асинхронних двигунів з короткозамкненим ротором.

При цьому студенти повинні осмислити та вивчити теоретичні питання, опрацювати наукову літературу та провести розрахунки з використанням обчислювальної техніки.

## **РОЗРАХУНКОВО-ГРАФІЧНА РОБОТА**

#### **"Розрахунок трифазного асинхронного електродвигуна"**

### **Короткий зміст роботи:**

- 1. Вихідні дані для проектування.
- 2. Магнітне коло двигуна. Розміри, конфігурація, матеріал.
- 3. Обмотка статора.
- 4. Обмотка короткозамкненого ротора.
- 5. Розрахунок магнітного кола.
- 6. Активні та індуктивні опори обмоток.
- 7. Режим холостого ходу і номінальний.
- 8. Робочі характеристики.
- 9. Максимальний момент.
- 10. Початковий пусковий струм і початковий пусковий момент.
- 11. Механічні характеристики.

**Студенти виконують** розрахунково-графічну роботу відповідно до варіантів (див. таблицю варіантів). Для всіх варіантів число фаз **m=3;**  номінальна фазна напруга *Uф***=220 В ;** частота мережі *f***=50 Ґц.**

**Приклад розрахунку** курсової роботи "Розрахунок трифазного асинхронного електродвигуна" виконано згідно з [1 с. 124- 139].

**Обсяг завдання** 25 - 35 сторінок формату А4.

**Креслення** основних вузлів та деталей розрахованого електродвигуна розміщувати на форматі А1. Приклад креслення вузлів . Схема обмотки статора (рис.1); паз обмотки статора (рис.3); паз обмотки ротора (рис.4); робочі характеристики (рис.8), механічні характеристики (рис.9).

**Розрахунок розрахунково-графічної** роботи і креслення виконуються і оформляються відповідно до Державних стандартів.

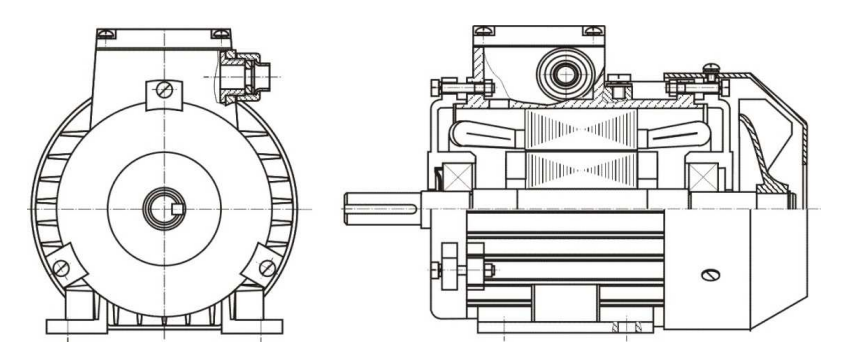

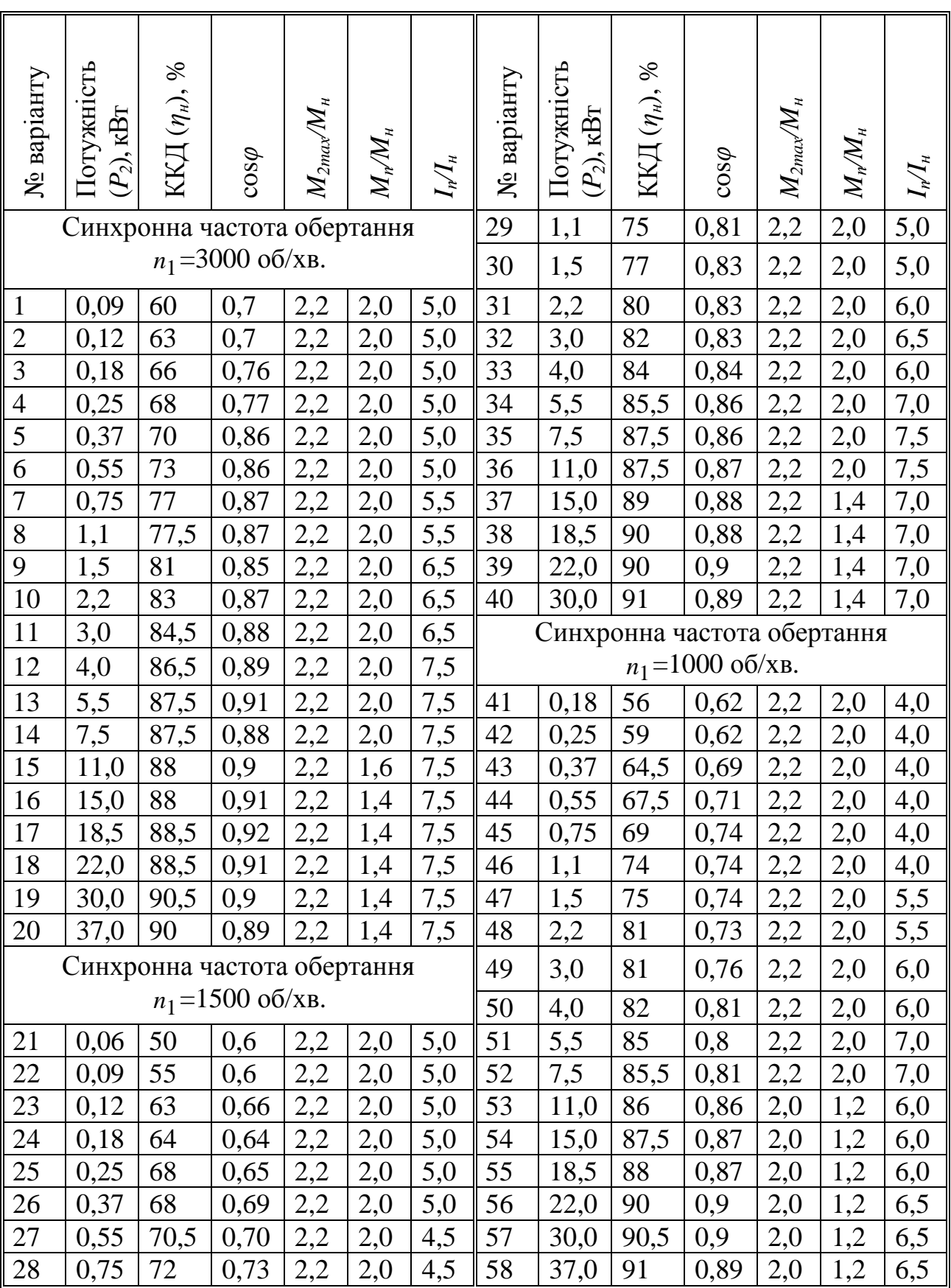

# Рис.1. Зовнішній вигляд асинхронного електродвигуна

# *Таблиця*

# *Продовження таблиці*

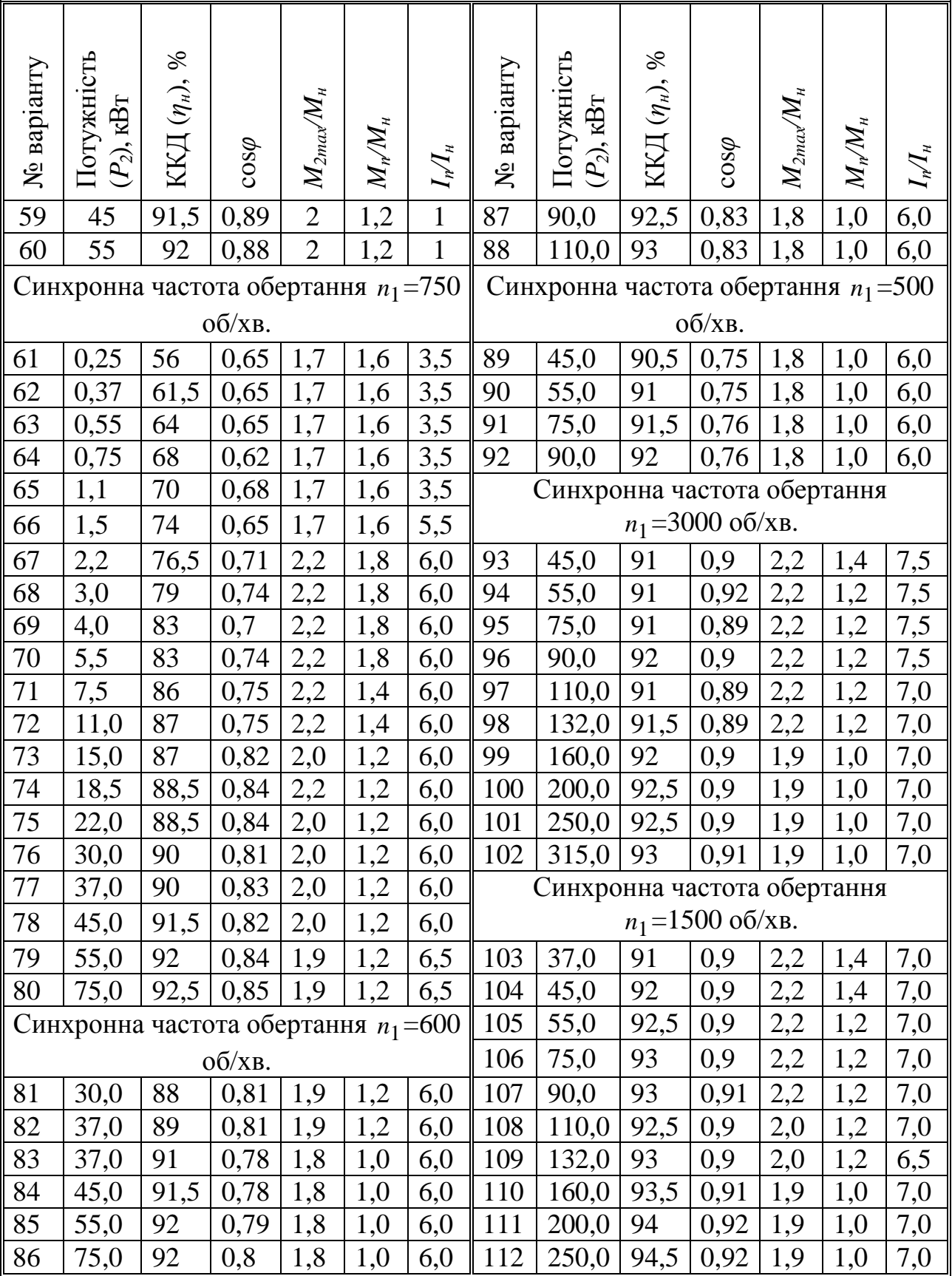

## *ПРИКЛАД РОЗРАХУНКУ РОЗРАХУНКОВО-ГРАФІЧНОЇ РОБОТИ*

**1. Розрахунок електродвигуна асинхронного трифазного потужністю 0,38 кВт**

**1.1. Технічні вимоги та номінальні параметри двигуна**

Основні номінальні параметри двигуна.

- 1. Потужність на валу  $P_{2\mu}$  =0,38 кВт.
- 2. Частота мережі  $f_{\mu}$ =50 Гц.
- 4. Синхронна частота обертання *п*<sub>1</sub>=3000 об/хв.
- 5. Коефіцієнт корисної дії в номінальному режимі η*<sup>н</sup>* =0,716.
- 6. Коефіцієнт потужності cosϕ*<sup>н</sup>* =0,876.

7. Кратність пускового струму - *Iн I*  $k_{nI} = \frac{I_{1n}}{I}$  $nI = \frac{I_{1n}}{I_{11}}$  = 4,24.

8. Кратність пускового моменту -  $k_{nm} = \frac{M n}{N}$ *пm н М k М*  $=\frac{1}{16}$  = 1,72.

9. Кратність максимального моменту  $m = \frac{M_{H}}{M_{H}}$ *M*  $k_m = \frac{M 2 \max}{I} = 2.1$ .

Технічні вимоги

- 1. Режим роботи тривалий за ДСТ 2582-81.
- 2. Ступінь захисту двигуна ІР44 за ДСТУ 14254-80.
- 3. Спосіб охолодження двигуна ICО141.

#### **1.2. Електромагнітний розрахунок**

Вихідні дані. Потужність на валу -  $P_{2\mu}$ =0,38 кВт. Напруга номінальна фазна - *U <sup>н</sup>* =220 В. Частота живильної мережі - *f* =50 Гц. Синхронна частота обертання  $n_c$  =3000 об/хв. Ізоляція класу нагрівостійкості F.

#### **1.2.1. Вибір головних розмірів**

1. Число пар полюсів

$$
p = 60 \frac{f}{n_1} = \frac{60 \cdot 50}{3000} = 1.
$$

2. Висота осі обертання (попередньо) за рис. 8-17,а [1]

$$
h_{np} = 63 \,\mathrm{mm}.
$$

З [1, табл. 8-6] беремо

$$
h = 63 \text{ MM}.
$$

Зовнішній діаметр сердечника статора (див. табл. 8.6) [1]

$$
D_a = 0,102 \text{ m}.
$$

За [1 табл. 8-7] вибираємо значення *k <sup>D</sup>* : при 2*р*=2 *k <sup>D</sup>* =0,52…0,6; при 2p=4  $k_D = 0.62...0.68$ ; при 2p=6  $k_D = 0.7...0.72$ ; при 2p=8  $k<sub>D</sub> = 0.72...0.75$ ; при 2*p*=10…12  $k<sub>D</sub> = 0.75...0.77$ , у проекті 2*p*=2, тому вибираємо коефіцієнт

$$
k_D = 0.58.
$$

3. Внутрішній діаметр статора

$$
D = k_D D_a = 0,58 \cdot 0,102 = 0,0592 \text{ m}.
$$

4. Полюсний розподіл

$$
\tau = \frac{\pi D}{2p} = \frac{3,14 \cdot 0,0592}{2} = 0,093 \text{ M}.
$$

5. Розрахункова потужність за (8.4) [1]:

з рис. 8.20 вибираємо коефіцієнт

$$
k_E = 0.978;
$$

з рис. 8.21,*а* вибираємо коефіцієнт корисної дії двигуна  $\eta = 0.7$ ;

і коефіцієнт потужності

 $\cos \varphi = 0.86;$ 

$$
P' = \frac{k_E}{\eta \cos \phi} = \frac{0.38 \cdot 10^3 \cdot 0.978}{0.7 \cdot 0.86} = 0.62 \cdot 10^3 \,\text{Br}.
$$

6. Електромагнітні навантаження (попередньо) з рис. 8.22 [1]:

- лінійне токове навантаження

$$
A = 14400
$$
 A/m;

- магнітна індукція в повітряному зазорі

$$
B_{\delta} = 0,65
$$
 T<sub>J</sub>

7. Обмотувальний коефіцієнт обмотки (попередньо)  $k_{o61}$ , якщо 2*p*=2 (для 1-шарових обмоток  $k_{o61}$ = 0,95...0,96; для 2-шарових і 1-2-шарових при 2*p*=2  $k_{o61}$ = 0,90...0,91 і при 2p>2  $k_{o61}$ = 0,91...0,92)

 $k_{o61} = 0.955$ .

8. Розрахункова довжина повітряного зазору за (8.6) [1]

$$
l_{\delta} = \frac{P'}{k_B D^2 w_1 k_{o61} AB_{\delta}} =
$$
  
= 
$$
\frac{0.62 \cdot 10^3}{1,11 \cdot 0,0592^2 \cdot 314 \cdot 0,955 \cdot 14400 \cdot 0,65} = 0,057 \text{ m},
$$
  
ae  $w_1 = 2\pi n_1 / 60 = 2 \cdot 3,14 \cdot 3000 / 60 = 314 \text{ paVc}.$ 

Беремо

$$
l_{\delta} = 0.057.
$$

Відношення

$$
\lambda = \frac{l_{\delta}}{\tau} = \frac{0,057}{0,093} = 0,61
$$

беруть в припустимих межах (див. рис. 8.25 [1])

## **1.2.2. Визначення числа пазів, витків і перерізу проводу обмотки статора**

1. Граничні значення зубцевих розподілів статора <sup>1</sup> *t* (по рис. 8.26 [1], якщо полюсний розподіл  $\tau = 0.093$  м; h=63 мм:

$$
t_{z1\,\text{min}} = 6,5\,\text{MM};
$$
  

$$
t_{z1\,\text{max}} = 9,0\,\text{MM}.
$$

2. Число пазів статора по 8.16 [1]

$$
Z_{1\,\text{max}} = \pi D / t_{z1\,\text{max}} = 3,14 \cdot 0,0592 / 6,5 \cdot 10^{-3} = 29;
$$
  

$$
Z_{1\,\text{min}} = \pi D / t_{z1\,\text{min}} = 3,14 \cdot 0,0592 / 9 \cdot 10^{-3} = 21.
$$

Беремо

$$
Z_1=24;
$$

тоді число пазів статора на полюс і фазу

$$
q = \frac{Z_1}{2pm} = \frac{24}{2 \cdot 1 \cdot 3} = 4;
$$

Обмотка одношарова наведена в додатку А.

3. Зубцевий розподіл статора (остаточно)

$$
t_1 = \frac{\pi D}{2 \, p m q} = \frac{3,14 \cdot 0,0592}{2 \cdot 1 \cdot 3 \cdot 4} = 0,0077 \, \text{M}.
$$

4. Число ефективних провідників у пазу (попередньо) за умови, що число паралельних гілок обмотки статора а=1 за (8.17) [1]

Струм обмотки статора номінальний за 8.18 [1]

$$
I_{1n} = \frac{P_{2n}}{mU_{1n}\eta cos\phi} = \frac{0,38 \cdot 10^3}{3 \cdot 220 \cdot 0,7 \cdot 0,86} = 0,96 \text{ A},
$$

$$
u'_n = \frac{\pi DA}{I_{1n}Z_1} = \frac{3,14 \cdot 0,0592 \cdot 14400}{0,96 \cdot 24} = 116.
$$

5. Беремо число паралельних гілок

$$
a=1;
$$

тоді за (8.19) [1]

$$
u_n = au'_n = 1.116 = 116;
$$

Беремо

 $u_n = 115;$ 

6. Визначаємо остаточно.

Обмотка одношарова з м'яких секцій (рис. 1). Число витків у котушці

$$
w_{\kappa} = \frac{u_n}{1} = \frac{115}{1} = 115 \text{ BHTKa}
$$
(iB).

7. Для одношарової обмотки укорочення кроку обмотки

$$
\beta_1=\frac{y_1}{\tau}=1.
$$

8. Число витків фази обмотки статора за (8.20) [1]

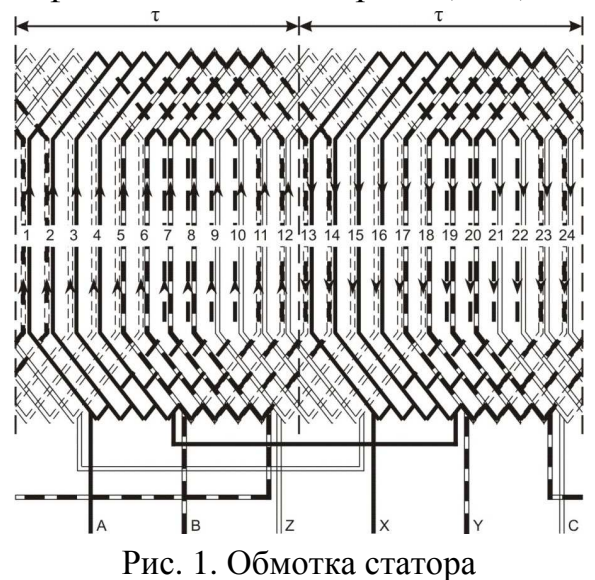

$$
w_1 = \frac{u_n z_1}{2am} = \frac{115 \cdot 24}{2 \cdot 1 \cdot 3} = 460 \text{ bHTka (iB)}.
$$

9. Лінійне токове навантаження статора за (8.21) [1]

$$
A = \frac{2I_{1H}w_1m}{\pi D} = \frac{2 \cdot 0.96 \cdot 460 \cdot 3}{3,14 \cdot 0,0592} = 14254 \text{ A/m}.
$$

10. Коефіцієнт розподілу для першої гармоніки електрорушійної сили (ЕРС) для трифазних машин (*m*=3) і *q*=4 з табл.3.16

$$
k_{p1} = 0.958.
$$

11.Обмоточний коефіцієнт для одношарової обмотки

$$
k_{o61} = k_{p1} = 0,958.
$$

12. Магнітний потік у повітряному зазорі за (8.22) [1]

$$
\Phi = \frac{k_E U_{1\mu}}{4k_B w_1 k_{o61} f_1} = \frac{0.978 \cdot 220}{4 \cdot 1.11 \cdot 460 \cdot 0.955 \cdot 50} = 0.02206 \text{ B6}.
$$

13. Магнітна індукція в повітряному зазорі за (8.23) [1]

$$
B_{\delta} = \frac{p\Phi}{Dl_{\delta}} = \frac{1 \cdot 0,002206}{0,0592 \cdot 0,057} = 0,654
$$
 T<sub>II</sub>.

14. Щільність струму в обмотці статора (попередньо) за (8.25) [1]: за рис. 8.27,б [1] визначаємо (якщо  $D_a$ =0,102 м)

$$
AJ_1 = 110 \times 10^9 \text{ A}^2/\text{m}^2.
$$

Потім щільність струму

$$
J_1 = \frac{(AJ_1)}{A} = 110 \times 10^9 / 14254 = 7717132 \text{ A/m}^2.
$$

15. Переріз ефективного провідника (попередньо) за (8.24) [1]

$$
q_{\beta\phi} = \frac{I_{1\mu}}{n_{\beta\pi}J_1} = \frac{0.96}{1.7717132} = 0.1244 \cdot 10^{-6} \left(\text{m}^2\right) = 0.1244 \text{ mm}^2.
$$

16. Беремо число елементарних провідників в ефективному провіднику

$$
n_{\mathfrak{I}}=1;
$$

тоді переріз елементарного провідника

$$
q_{\scriptscriptstyle 3\pi} = \frac{q_{\scriptscriptstyle 3\phi}}{n_{\scriptscriptstyle 3\pi}} = \frac{0,1244}{1} = 0,1244 \text{ m}^2.
$$

17. Вибираємо обмотувальний провід ПЕТB за табл. П3.1 [1]:

$$
q_{3n} = 0,1257 \text{ mm}^2.
$$

Діаметр голого проводу

$$
d_{\partial} = d_{\partial \mathcal{I}} = 0,4 \text{ MM}.
$$

Діаметр ізольованого проводу

$$
d_{u3} = 0,44 \text{ MM}.
$$

Переріз ефективного провідника остаточно

$$
q_{9\phi} = n_{9\pi} q_{9\pi} = 1.0,1257 = 0,1257 \text{ m}^2.
$$

18. Щільність струму в обмотці статора (остаточно) за (8.27) [1]

$$
J_1 = \frac{I_{1H}}{aq_{3H}n_{3H}} = \frac{0.96}{1 \cdot 0.1257 \cdot 1} = 7,64 \text{ A/mm}^2.
$$

## **1.2.3. Розрахунок розмірів зубцевої зони статора**

1. Застосовуємо електротехнічну сталь 2013. У більшості сучасних двигунів виконують трапецеїдальні пази (рис.2, 3) Паз статора трапецеїдальний беремо за рис. 8.29, а [1] зі співвідношенням розмірів, що забезпечують паралельність бічних граней зубців (див. рис 2).

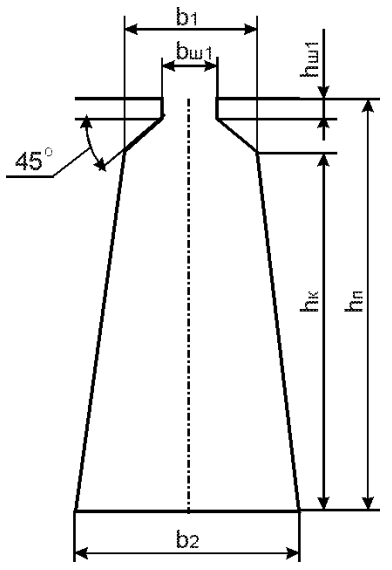

Рис. 2. Паз статора

2. Беремо попередньо за табл. 8.10 [1]:

- індукція в зубцях статора

$$
B_{z1} = 1,35
$$
 T $\pi$ ;

- індукція в ярмі статора

$$
B_a = 1.5
$$
 T<sub>J</sub>

3. Коефіцієнт заповнення пакета статора сталлю за табл.8.11 [1] для оксидованої сталі марки 2013.

$$
k_c = 0.97.
$$

Ширина зубця статора за (8.37) [1]

$$
b_{z1} = \frac{B_{\delta}t_1 l_{\delta}}{B_{z1}l_{cm1}k_c} = \frac{0,654 \cdot 0,0077 \cdot 0,057}{1,35 \cdot 0,057 \cdot 0,97} = 0,00385 \text{ m} = 3,85 \text{ mm}.
$$

Довжина пакета статора *l<sub>cm1</sub>* дорівнює розрахунковій довжині повітряного зазору  $l_{\delta}$ .

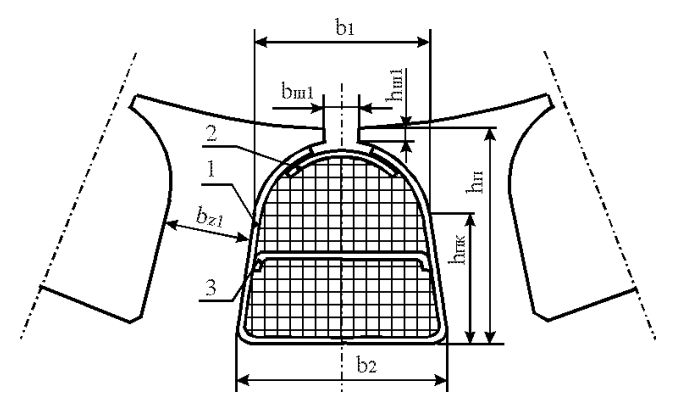

Рис. 3. Паз статора

4. Висота ярма статора за (8.28) [1]

$$
h_a = \frac{\Phi}{2B_d l_{cm1} k_c} = \frac{0,002206}{2 \cdot 1,5 \cdot 0,057 \cdot 0,97} = 0,01330 \text{ m} = 13,3 \text{ mm}.
$$

5. Розміри паза в штампі беремо:

$$
b_{u1} = 0,0015 \text{ M}.
$$

Ширину шліца в двигунах із *h* ≤ 132 мм беремо *h<sup>ш</sup>* =0,5 мм, у двигунах із *h* ≥ 160 мм збільшують до *h<sup>ш</sup>* =1 мм, для *h* =63 мм

$$
h_{u1} = 0,0005 \, \text{m}.
$$

За (8.38) [1] висота паза

$$
h_n = 0,5(D_a - D) - h_a = 0,5 \cdot (0,102 - 0,0592) - 0,01330 =
$$
  
= 0,0081 m = 8,1 mm.

6. Виходячи з умови паралельності граней зубців, знаходимо:

 $(D + 2h_{ul1}) - Z_1 b_{z1}$ 1 1  $(2h_{u1}) - Z_1b_{z1}$  3,14(0,0592 + 2 · 0,0005) – 24 · 0,00385  $24 - 3,14$  $b_1 = \frac{\pi (D + 2h_{u1}) - Z_1b_z}{Z}$ *Z* π π  $+ 2h_{u1}$ ) –  $Z_1b_{z1}$  3,14(0,0592 + 2 · 0,0005) – 24 ·  $=\frac{-(2 + 2)y_{01}}{7} = \frac{3(1 + 1)(0,0372 + 20,0003)}{7} =$  $-\pi$  24 –  $= 0.00463$  м $= 4.63$  $(D + 2h_n)$  $v_2$  –  $\frac{1}{7}$  –  $v_{z1}$ 1  $2h_n$ ) 3,14(0,0592 + 2 · 0,0081) – 24 · 0,00385  $24 - 3,14$ *п z*  $D+2h$  $b_2 = \frac{b_2 - b_1}{2} - b$ *Z*  $\pi (D + 2h_n)$  3,14(0,0592 + 2 · 0,0081) – 24 ·  $=\frac{-(2+2)(n)}{2}-b_{71}=\frac{3(1+(0,0.5)2+2-0,0.001)}{2(1-0.1)}=$ −  $= 0.00601$  M  $= 6.01$  MM; за (8.42)- (8-45) [1]

 $\frac{b_1 + h_{u1}}{2} = 0,0081 - \frac{0,00463 + 0,005}{2}$ 2 2 *ш*  $h_{nk} = h_n - \frac{b_1 + h_{nl1}}{2} = 0,0081 - \frac{0,00463 + 0,005}{2} =$ 

$$
= 0,00554 \text{ m} = 5,54 \text{ mm}.
$$

7. Розміри паза у світлі по (8.42) [1] з урахуванням припусків на зборку згідно з табл. 8.12. [1]:

- по ширині паза

$$
\Delta b_n = 0.01 \text{ mm},
$$

- по висоті паза

$$
\Delta h_n = 0,01 \text{ nm}
$$
  

$$
b'_1 = b_1 - \Delta b_n = 0,00463 - 0,01 \cdot 10^{-3} = 0,00462 \text{ m} = 4,62 \text{ nm};
$$
  

$$
b'_2 = b_2 - \Delta b_n = 0,00601 - 0,01 \cdot 10^{-3} = 0,006 \text{ m} = 6 \text{ nm};
$$

 $h'_{n\kappa} = h_{n\kappa} - \Delta h_n = 0,00554 - 0,01 \cdot 10^{-3} = 0,00553$  m = 5,53 mm. 8. Пазова ізоляція наведена в табл.1.

*Таблиця 1* 

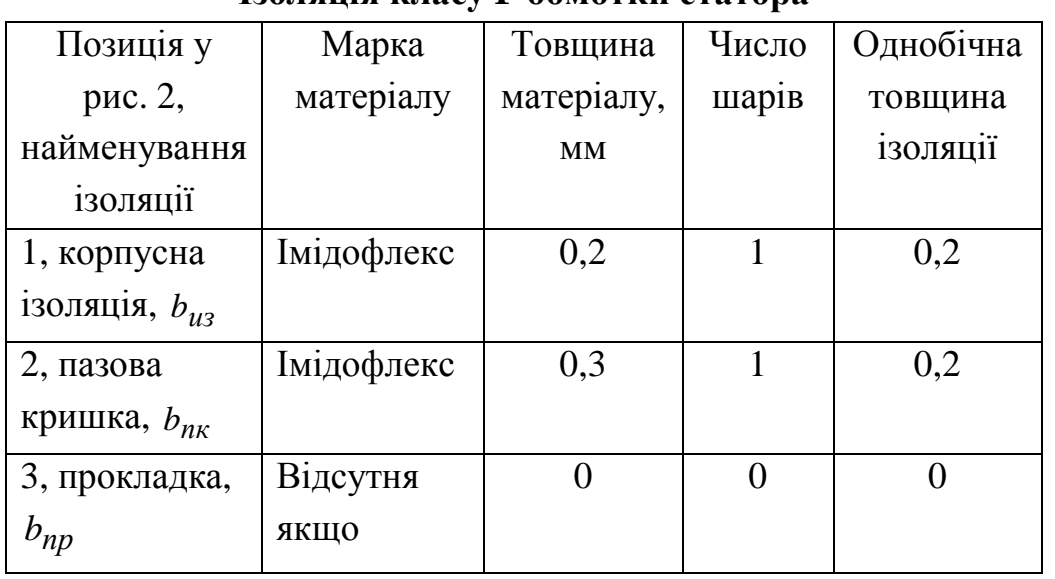

#### **Ізоляція класу F обмотки статора**

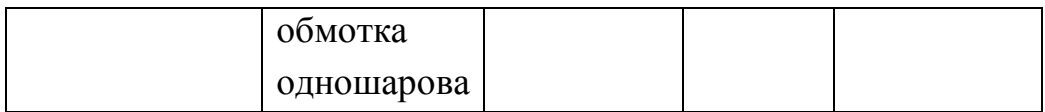

9. Площа поперечного перерізу паза, у якому розміщується обмотка, корпусна ізоляція і прокладки

$$
S_n = \frac{\pi b'^2}{8} + \frac{(b_1' + b_2')h_{\text{m}}'}{2} = \frac{3,14 \cdot 0,00462^2}{8} + \frac{(0,00462 + 0,006) \cdot 0,00553}{2} = 0,0000377 \text{ m}^2 = 37,7 \text{ nm}^2.
$$

10. Площа поперечного перерізу корпусної ізоляції в пазу

$$
S_{u3} = b_{u3} (2h'_{nx} + 0.5\pi b'_1 + b'_2) = 0.2 \cdot 10^{-3} \cdot (2 \cdot 0.00553 + 0.5 \cdot 3.14 \cdot 0.00462 + 0.006) = 0.0000049 \text{ m}^2 = 4.9 \text{mm}^2,
$$

де  $b_{u3}$  - однобічна товщина ізоляції в пазу за табл. 3.1 [1] і табл.1.11. Площа, яку займають прокладки в пазу згідно з рис.3. (поз. 2 і поз. 3) і табл.1

$$
S_{np} = b'_1 \cdot b_{nk} + \frac{b'_1 + b'_2}{2} \cdot b_{np} = 0,00462 \cdot 0,2 \cdot 10^{-3} + \frac{0,00462 + 0,006}{2} \cdot 0.010^{-3} = 0,0000009 \text{ m}^2 = 0,9 \text{nm}^2.
$$

12. Площа поперечного перерізу паза для розміщення провідників за (8.48) [1]

$$
S'_n = S_n - S_{u3} - S_{np} = 0,0000377 - 0,0000049 - 0,0000009 =
$$
  
= 0,0000319 m<sup>2</sup> = 31,9mm<sup>2</sup>.

13. Коефіцієнт заповнення паза (контроль правильності розміщення обмотки в пазах)

$$
k_{3} = \frac{d^{2}{}_{us}u_{n}}{S'_{n}} = \frac{(0,4410^{-3})^{2} \cdot 115}{0,0000319} = 0,70,
$$

що задовольняє вимозі технологічності виготовлення обмотки, що має знаходиться в межах  $k_3$ =0,69...071 для двополюсних машин (2 $p = 2$ ) і  $k_{3}$ =0,72…074 для двигунів з 2*p* ≥ 4.

#### **1.2.4. Розрахунок ротора**

1. Повітряний зазор (за рис. 8.31 [1]) для зовнішнього діаметра статора  $D_a = 0,102$  м

$$
\delta = 0,25 \text{ mm}.
$$

2. Число пазів ротора (за табл. 8.16 [1]), якщо число пазів статора дорівнює Z<sub>1</sub>=24

$$
Z_2=18.
$$

3. Зовнішній діаметр ротора

$$
D_2 = D - 2\delta = 0,0592 - 2 \cdot 0,25 \cdot 10^{-3} = 0,0587 \text{ m}.
$$

4. Довжина магнітопроводу

$$
l_2 = l_1 = l_\delta = 0,057
$$
 m.

5. Зубцевий розподіл ротора

$$
t_2 = \frac{\pi D_2}{Z_2} = \frac{3,14 \cdot 0,0587}{18} = 0,0102 \text{ m} = 10,2 \text{ mm}.
$$

6. Внутрішній діаметр ротора дорівнює діаметрові вала, тому що осердя ротора безпосередньо насаджується на вал, (8.102) [1].

Коефіцієнт *k<sup>B</sup>* визначимо з табл. 8.17 [1]

$$
k_B = 0,23
$$
 m;  
 $D_J = k_B \cdot D_a = 0,23 \cdot 0,102 = 0,023$  m.

Беремо

$$
D_J=0.02
$$
 M.

7. Струм у стрижні ротора.

Коефіцієнт, що враховує вплив струму намагнічування на відношення  $I_1 / I_2$ ,

$$
k_i = 0, 2 + 0, 8\cos\varphi = 0, 2 + 0, 8 \cdot 0, 86 = 0,888.
$$

8. Коефіцієнт зведення струмів

$$
v_i = \frac{2m_1w_1k_{o61}}{Z_2k_{cK}} = \frac{2 \cdot 3 \cdot 460 \cdot 0,955}{18} = 146,43.
$$

9. Струм у стрижні ротора за (8.57) [1]

 $I_2 = k_i v_i I_{1n} = 0,888 \cdot 146,43 \cdot 0,96 = 124,8 \text{ A}.$ 

10. Припустима щільність струму в стрижнях ротора в трифазних закритих двигунах, що обдуваються, при заливанні алюмінієвим сплавом складає  $J_2$ =2,5-3 А/мм<sup>2</sup>, а при захищеному виконанні на 10-15% вище; у

мідних стрижнях  $J_2$ =4-8 А/мм<sup>2</sup>. Великі значення відповідають машинам меншої потужності. Беремо для алюмінієвої обмотки

$$
J_2 = 3 \text{ A} / \text{mm}^2.
$$

Площа поперечного перерізу стрижня за (8.68) [1]

$$
q_c = \frac{I_2}{J_2} = \frac{124.8}{3 \cdot 10^6} = 41.6
$$
 nm<sup>2</sup>.

11. Паз ротора - за рис. 8.40,*б* [1]. У двигунах з висотою осі обертання *h* <160 мм пази мають вузький проріз з такими розмірами:  $b_{u2}$ =1,0 мм і  $h_{u2}$ =0,5 мм при висоті осі обертання *h*<100 мм;  $b_{u2}$ =1,5 мм і *<sup>ш</sup>*<sup>2</sup> *h* =0,75 мм при висоті осі обертання *h* =112…132 мм; у двигунах з *h* =160…200 мм виконують трапецеїдальні закриті пази (рис. 4) з розмірами шліца  $b_{u2}$ =1,5 мм і  $h_{u2}$ =0,7 мм. Висоту перемички над пазом у двигунах з 2 $p$  ≥4 роблять такою, що дорівнює  $h'_{u2}$ =0,3 мм, у двополюсній машині *h'*<sub>ш2</sub>=1,0...1...1,5 мм.

Беремо для *h*=63 мм (рис. 4):

$$
b_{u2} = 1.5
$$
 MM.

Висоту шліца беремо

$$
h_{u2} = 0,5 \text{ mm.}
$$

Рис. 4. Паз ротора

Висота містка для *h*=63 мм

 $h'_{u2} = 0, 0$  мм.

Беремо індукцію в зубцях ротора за табл. 8.10 [1]

$$
B_{z2} = 1.8
$$
 T<sub>J</sub>

Припустима ширина зубця за (8.75) [1]

$$
b_{z2\partial on} = \frac{B_d t_2 l_d}{B_{z2} l_{cm2} k_c} = \frac{0.654 \cdot 0.0102 \cdot 0.057}{1.8 \cdot 0.057 \cdot 0.97} = 0.0038 \text{ m} = 3.8 \text{ mm}.
$$

Розміри паза

$$
b_1 = \frac{\pi (D_2 - 2h_{u2} - 2h'_{u2}) - Z_2 b_{z2}}{\pi + Z_2} =
$$
  
= 
$$
\frac{3,14(0,0587 - 2 \cdot 0,0005 - 2 \cdot 0,0) - 18 \cdot 0,0038}{3,14 + 18} = 0,0053 \text{ m} = 5,3 \text{ mm},
$$
  

$$
3a (8.77) [1]
$$
  

$$
b_2 = \sqrt{\frac{b_1^2 \left(\frac{Z_2}{\pi} + \frac{\pi}{2}\right) - 4q_c}{\frac{Z_2}{\pi} - \frac{\pi}{2}}} = \sqrt{\frac{0,0053^2 \left(\frac{18}{3,14} + \frac{3,14}{2}\right) - 4 \cdot 41,6 \cdot 10^{-6}}{\frac{18}{3,14} - \frac{3,14}{2}}} = 0,0031 \text{ m} = 3,1 \text{ mm},
$$

за (8.78) [1]

$$
h_1 = \frac{(b_1 - b_2)Z_2}{2\pi} = \frac{(0.0053 - 0.0031) \cdot 18}{2 \cdot 3.14} = 0.0063 \text{ m} = 6.3 \text{ mm}.
$$

Беремо:  $b_1 = 5, 3$  мм;  $b_2 = 3, 1$  мм;  $h_1 = 6, 3$  мм.

Повна висота паза

$$
h_{n2} = h'_{uu} + h_{uu} + b_1 / 2 + h_1 + b_2 / 2 =
$$
  
= 0,0005 + 0,0053 / 2 + 0,0063 + 0,0031 / 2 = 0,0110 m = 11 mm.

Переріз стрижня за (8.79) [1]

$$
q_c = \frac{\pi (b_1^2 + b_2^2)}{8} + \frac{h_1 (b_1 + b_2)}{2} = \frac{3,14 \cdot (0,0053^2 + 0,0031^2)}{8} + \frac{0,0063 \cdot (0,0053 + 0,0031)}{2} = 0,00004126 \text{ m}^2 = 41,26 \text{ nm}^2.
$$

12. Щільність струму в стрижні

$$
J_2 = I_2 / q_c = 124.8 / 0.00004126 = 3.02 \times 10^6
$$
 A/m<sup>2</sup>.

- 13. Короткозамикаючі кільця (див. рис. 8.37 [1]).
- 14. Коефіцієнт співвідношення струму в стрижні і струму в кільці

 $\Delta = 2\sin(\alpha_z / 2) = 2\sin(p\pi / Z_2) = 2\sin(1.3,14/1818) = 0,35.$ 

15. Струм у замикаючих кільцях

$$
I_{\kappa\pi} = I_2 / \Delta = 124,8 / 0,35 = 357 A.
$$

16. Щільність струму в замикаючих кільцях

$$
J_{\kappa\pi} = 0.85 J_2 = 0.85 \cdot 3024721, 28 = 2.57 \times 10^6 A/m^2.
$$

17. Площа поперечного перерізу кільця по (8.72) [1]

 $q_{\kappa\eta} = I_{\kappa\eta} / J_{\kappa\eta} = 357 / 2571013,09 = 139 \times 10^{-6} (M^2) = 139$  mm<sup>2</sup>.  $=$   $I_{\kappa}$  /  $J_{\kappa}$  = 357 / 2571013,09 = 139×10<sup>-6</sup> ( $\mu^2$ ) = 18. Розміри замикаючих кілець:

- висота кільця

 $h_{\kappa n} = 1,25h_{n2} = 1,25 \cdot 0,0110 = 0,0138 \text{ m} = 13,8 \text{ mm};$ 

- ширина кільця

$$
\mathbf{b}_{\kappa\pi} = \mathbf{q}_{\kappa\pi} / \mathbf{b}_{\kappa\pi} = 139 \cdot 10^{-6} / 0,0138 = 0,0101 \text{ m} = 10,1 \text{ mm}.
$$

19. Площа поперечного перерізу замикаючих кілець

 $q_{\kappa\pi} = h_{\kappa\pi} b_{\kappa\pi} = 0.0138 \cdot 0.0101 = 0.000139 \text{ m}^2 = 139.00 \text{ mm}^2.$ 20. Середній діаметр замикаючих кілець  $D_{\kappa c} = D_2 - h_{\kappa \pi} = 0,0587 - 0,0138 = 0,0449 \text{ m} = 44,9 \text{ mm}.$ 

## **1.2.5. Розрахунок струму, що намагнічує**

Магнітопровід зі сталі 2013; товщина 0,5 мм.

1. Магнітна напруга повітряного зазору.

Коефіцієнти визначаються:

- для статора

$$
\gamma_1 = \frac{(\frac{b_{u1}}{\delta})^2}{5 + \frac{b_{u1}}{\delta}} = \frac{(\frac{1,5}{0,25})^2}{5 + \frac{1,5}{0,25}} = 3,27;
$$

- для ротора із зубчастою поверхнею

$$
\gamma_2 = \frac{(\frac{b_{u2}}{\delta})^2}{5 + \frac{b_{u2}}{\delta}} = \frac{(\frac{1,5}{0,25})^2}{5 + \frac{1,5}{0,25}} = 3,27;
$$

- для гладкої поверхні ротора беремо  $\gamma_2 = 0$ . Беремо

$$
\gamma_2=3,27.
$$

2. Коефіцієнт повітряного зазору (коефіцієнт Картера) за (4.15) [1]

$$
k_{\delta 1} = \frac{t_1}{t_1 - \gamma_1 \delta} = \frac{7,7}{7,7 - 3,27 \cdot 0,25} = 1,12;
$$
  

$$
k_{\delta 2} = \frac{t_2}{t_2 - \gamma_2 \delta} = \frac{10,2}{10,2 - 3,27 \cdot 0,25} = 1,09;
$$
  

$$
k_{\delta} = k_{\delta 1} \cdot k_{\delta 2} = 1,12 \cdot 1,09 = 1,22.
$$

3. Магнітна напруга повітряного зазору за (8.103) [1]

$$
F_{\delta} = 1,59 \cdot 10^6 B_{\delta} k_{\delta} \delta = 1,59 \cdot 10^6 \cdot 0,654 \cdot 1,22 \cdot 0,00025 = 317,16 \text{ A}.
$$

4. Магнітна індукція в зубці статора з грушоподібними або трапецеїдальними пазами за (8.105) [1]

$$
B_{z1} = \frac{B_{\delta}t_1 l_{\delta}}{b_{z1} l_{cm1} k_c} = \frac{0,654 \cdot 0,0077 \cdot 0,057}{0,00385 \cdot 0,057 \cdot 0,97} = 1,35 \text{ T.}
$$

5. Магнітна індукція в зубці ротора з паралельними гранями за (8.109) [1]

$$
B_{z2} = \frac{B_{\delta}t_2 l_{\delta}}{b_{z2}l_{cm2}k_c} = \frac{0,654 \cdot 0,0102 \cdot 0,057}{0,0038 \cdot 0,057 \cdot 0,97} = 1,81 \text{ T.}
$$

6. Магнітна індукція в ярмі статора за (8.117) [1]

$$
B_a = \frac{\Phi}{2h_a l_{cm1} k_c} = \frac{0,002206}{2 \cdot 0,01330 \cdot 0,057 \cdot 0,97} = 1,50 \text{ T.}
$$

7. Магнітна індукція в ярмі ротора

Висота ярма ротора:

а) дійсна висота ярма ротора за (8.126)

$$
h_j = \frac{D_2 - D_1}{2} - h_{n2} = \frac{0.0587 - 0.02}{2} - 0.0110 = 0.0084 \text{ m} = 8.4 \text{ mm};
$$

б) беремо діаметр вентиляційних каналів

$$
d_k=0 \text{ M},
$$

кількість рядів

$$
m_k=1.
$$

Розрахункова висота ярма ротора за (8.124) [1] для чотириполюсних машин при  $0,75(0,5D_2 - h_{n2}) = 0,75(0,5 \cdot 0,0587 - 0,0110) =$ 

 $= 0.0138 < 0.02$ ,

а також для двополюсних машин,

$$
h'_{j} = \frac{2+p}{3,2p} \left( \frac{D_{2}}{2} - h_{n2} \right) = \frac{2+1}{3,2 \cdot 1} \left( \frac{0.0587}{2} - 0.0110 \right) = 0.0172 \text{ m};
$$

у зворотному випадку,

$$
h'_{j} = \frac{D_{2} - D_{j}}{2} - h_{n2} - \frac{2}{3}d_{k}m_{k} = \frac{0.0587 - 0.02}{2} - 0.0110 - \frac{2 \cdot 0 \cdot 1}{3} =
$$
  
= 0.0084 m.

а також для шестиполюсних машин,  $h'_{j} = h_{j}$ ;

отже, беремо

$$
h'_j = 0,0163
$$
 M.

8. Індукція в ярмі ротора за (8.122) [1]

$$
B_a = \frac{\Phi}{2h_j l_{cm2} k_c} = \frac{0,002206}{2 \cdot 0,0163 \cdot 0,057 \cdot 0,97} = 1,22 \text{ T.}
$$

9. Напруженість магнітного поля в зубці статора для сталі 2013 за табл. П1.7 [1] для  $B_{z1} = 1,35$  Тл

$$
H_{z1} = 533
$$
 A/m.

10. Напруженість магнітного поля в зубці ротора для сталі 2013 за табл. П1.7 [1]  $H_{z2} = 1520$  А/м для  $B_{z2} = 1,81$  Тл

 $H_{z2} = 1520 \text{ A/m}.$ 

11. Висота зубця статора

$$
h_{z1} = h_{n1} = 0,00554 \, \text{m}.
$$

12. Висота зубця ротора

$$
h_{z2} = h_{n2} - 0, 1b_2 = 0, 0110 - 0, 1 \cdot 0, 0031 = 0, 0107 \text{ M}.
$$

13. Магнітна напруга зубцевої зони статора

$$
F_{z1} = 2h_{z1}H_{z1} = 2 \cdot 0,00554 \cdot 533 = 5,9 \text{ A}.
$$

14. Магнітна напруга зубцевої зони ротора

$$
F_{z1} = 2h_{z2}H_{z2} = 2 \cdot 0,0107 \cdot 1520 = 32,5 \text{ A}.
$$

15. Коефіцієнт насичення зубцевої зони

$$
k_z = 1 + \frac{F_{z1} + F_{z2}}{F_{\delta}} = 1 + \frac{5,9 + 32,5}{317,16} = 1,12.
$$

16. Напруженість магнітного поля в ярмі статора для сталі 2013 за табл. П1.6 [1] для  $B_a = 1,50$ 

$$
H_a = 520 \text{ A/m}.
$$

17. Напруженість магнітного поля в ярмі ротора для сталі 2013 за табл. П1.6 [1] для  $B_i = 1,22$  Тл

$$
H_j = 272 \text{ A/m}.
$$

18. Довжина середньої магнітної силової лінії в ярмі статораза (8.119) [1]

$$
L_a = \frac{\pi (D - h_a)}{2p} = \frac{3,14 \cdot (0,102 - 0,01330)}{2 \times 1} = 0,13926 \text{ M}.
$$

19. Довжина середньої магнітної силової лінії в ярмі ротора за (8.127) [1]

$$
L_j = \frac{\pi (D_j + h_j)}{2p} = \frac{3,14 \cdot (0,02 + 0,0084)}{2 \times 1} = 0,0446 \text{ M}.
$$

20. Магнітна напруга ярма статора за (8.116) [1]  $F = L$   $H = 0.13926 \cdot 520 = 72.4$  A

$$
T_a = D_a T_a = 0,13720 \, 320 = 72,71
$$

21. Магнітна напруга ярма ротора за (8.121) [1]

$$
F_j = L_j H_j = 0,0446 \cdot 272 = 12,1 \text{ A}.
$$

22. Магнітна напруга на парі полюсів за (8.128) [1]

$$
F = F_{\delta} + F_{z1} + F_{z2} + F_a + F_j = 317,16 + 5,9 + 32,5 + 72,4 + 12,1 = 440,1 \text{ A}.
$$

23. Коефіцієнт насичення магнітного ланцюга за (8.129) [1]

$$
k_{\mu} = \frac{F_u}{F_{\delta}} = \frac{440,1}{317,16} = 1,39.
$$

24. Струм, що намагнічує, за (8.130)

$$
I_{\mu} = \frac{pF_{\mu}}{0.9 w_{1} m k_{o61}} = \frac{1.440,1}{0.9 \cdot 460 \cdot 3 \cdot 0.955} = 0.37 \text{ A}.
$$

25. Відносне значення струму, що намагнічує, по (8.130) [1]

$$
I_{\mu}^* = \frac{I_{\mu}}{I_{1\mu}} = \frac{0.37}{0.96} = 0.39.
$$

#### **1.2.6. Параметри робочого режиму**

1. Активний опір фази обмотки статора

Довжина пазової частини котушки дорівнює конструктивній довжині

сердечника статора:

$$
l_{n1} = l_1 = 0,057 \text{ m}.
$$

2. Середня ширина котушки, обумовлена по дузі окружності, що проходить по серединах висоти пазів,

 $b_{km} = \pi (D + h_{n1}) \beta_1 / 2p = 3{,}14 \cdot (0.0592 + 0.0081) \cdot 1 / (2 \cdot 1) = 0.1057$  M, де  $\beta_{\rm l}$  - укорочення кроку обмотки.

3. Довжина вильоту прямолінійної частини котушки з паза від торця сердечника до початку відгину лобової частини, згідно стор. 334 [1]

$$
B=0,01
$$
 M.

4. Вибираємо за табл. 8.21 [1] коефіцієнт для 2*р* = 2 *K <sup>л</sup>* =1,2, для  $2p=4$   $K<sub>n</sub> = 1,3$ , отже,

$$
K_n = 1, 2.
$$

5. Довжина лобової частини для котушки всипної обмотки за (8.136) [1]  $1_{n1} = K_n b_{km} + 2B = 1, 2 \cdot 0, 1057 + 2 \cdot 0, 01 = 0, 147$  m.

6. Вибираємо за табл. 8.21 [1] коефіцієнт*Kвыл* для 2*р* = 2  $K_{\epsilon\mu\eta} = 0,26$ , для  $2p = 4$   $K_{\epsilon\mu\eta} = 0,4$ . Отже,

$$
K_{\text{out}}=0,26.
$$

7. Довжина вильоту лобової частини котушки за (8.137) [1]

 $l_{\text{out}} = K_{\text{out}} b_{\text{km}} + B = 0,26 \cdot 0,1057 + 0,01 = 0,0375 \text{ m} = 37,5 \text{ mm}.$ 

8. Середня довжина витка обмотки за (8.135) [1]

$$
l_{cp1} = 2(l_{n1} + l_{n1}) = 2 \cdot (0.057 + 0.147) = 0.408
$$
 M.

9. Довжина провідників фази обмотки

$$
L_1 = l_{cp} w_1 = 0,408 \cdot 460 = 187,7 \text{ m}
$$

10. Для класу нагрівостійкості ізоляції F розрахункова температура <sup>ϑ</sup> *розр* =115°С. Для міді питомий опір при розрахунковій температурі

$$
\rho_{115} = 10^{-6} / 41 \text{ OM} \cdot \text{m}.
$$

11. Активний опір фази обмотки статора

$$
r_1 = \rho_{115}L_1 / (q_{3\phi}a) = 10^{-6} \cdot 187,7 / (0,1257 \cdot 10^{-6} \cdot 1 \cdot 41) = 36,4 \text{ Om},
$$

де а - число паралельних гілок фази обмотки статора.

12. Відносне значення опору фази обмотки статора

$$
r_1^* = r_1 \frac{I_{1\mu}}{U_{1\mu}} = 36,4 \cdot \frac{0,96}{220} = 0,159
$$
OM.

13. Маса трифазної обмотки статора

$$
m_{M1} = 8900 \cdot 3L_1 q_{901} = 8900 \cdot 3.187, 7.0, 1257 \cdot 10^{-6} = 0,630 \text{ K.}
$$

14. Активний опір фази обмотки ротора.

За фазу обмотки ротора, виконаної у виді білячої клітки, беруть один стрижень і дві ділянки короткозамикаючих кілець.

15. Для литої алюмінієвої обмотки ротора питомий опір при розрахунковій температурі <sup>ϑ</sup> *розр* =115°С

$$
\rho_{115} = \frac{10^{-6}}{20.5} \text{ O}_M \cdot \text{m}.
$$

16. Активний опір стрижня по (8.169)

$$
r_c = \rho_{115} \frac{l_2}{q_c} k_r = \frac{10^{-6}}{20.5} \cdot \frac{0.057}{0.00004126} = 67.39 \cdot 10^{-6} \text{ Om},
$$

де k<sub>r</sub>- коефіцієнт збільшення активного опору стрижня від дії ефекту витиснення струму; при розрахунку робочих режимів у межах зміни ковзання від холостого ходу до номінального приймають  $k<sub>r</sub>$ =1.

17. Активний опір ділянки замикаючого кільця, укладеного між двома сусідніми стрижнями, за (8.170) [1]

$$
r_{\text{K7}} = \rho_{115} \frac{\pi D_{\text{K7}}}{Z_2 q_{\text{K7}}} = \frac{10^{-6}}{20.5} \cdot \frac{3.14 \cdot 0.0449}{18 \cdot 0.000139} = 2.749 \cdot 10^{-6} \text{ Om}.
$$

18. Активний опір фази обмотки ротора за (8.168) [1]

$$
r_2 = \left(r_c + \frac{2r_{\kappa\pi}}{\Delta^2}\right) = 67,39 \cdot 10^{-6} + \frac{2 \cdot 2,749 \times 10^{-6}}{0,35^2} = 112,27 \cdot 10^{-6} \text{ Om}.
$$

19. Приводимо  $r_2$  до числа витків обмотки статора згідно з  $(8.173)$  [1]

$$
r_2 = r_2 \frac{4m(\omega k_{o61})^2}{Z_2} = 112,27 \cdot 10^{-6} \cdot \frac{4 \cdot 3 \cdot (460 \cdot 0.955)^2}{18} = 14,44 \text{ Om}.
$$

20. Відносне значення

$$
r_2
$$
'\* =  $r'_2 \frac{I_{1\mu}}{U_{1\mu}} = 14,44 \cdot \frac{0,96}{220} = 0,06301$ OM.

21. Індуктивний опір фази обмотки статора.

Коефіцієнт магнітної провідності пазового розсіювання за табл. 8.24, [1] рис. 8.50,*е* [1] (рис.5) визначається:

 $h_1 = 0$  (провідники закріплені пазовою кришкою);

$$
h_2 = h_{nk} - 2b_{u3} = 0,00554 - 2 \cdot 0,2 \cdot 10^{-3} = 5,14 \text{ MM};
$$
  
\n
$$
b_1 = 4,63 \text{ MM};
$$
  
\n
$$
h_k = 0,5(b_1 - b_{u1} \cdot 10^3) = 0,5 \cdot (4,63 - 0,0015 \cdot 10^3) = 1,56 \text{ MM};
$$
  
\n
$$
k'_{\beta} = 0,25(1 + 3\beta_1) = 0,25(1 + 3 \cdot 1) = 1;
$$
  
\n
$$
k_{\beta} = 0,25(1 + 3 \cdot k'_{\beta}) = 0,25(1 + 3 \cdot 1) = 1;
$$
  
\n
$$
l'_{\delta} = l_{\delta} = 0,057 \text{ M};
$$
  
\n
$$
\lambda_n = \frac{h_2}{3b_1} k_{\beta} + \left(\frac{h_1}{b_1} + \frac{3h_{k}}{b_1 + 2b_{u}} + \frac{h_{u}}{b_{u}}\right) k'_{\beta} = \frac{0,00514 \cdot 1}{3 \times 0,00463} + \frac{0,00156}{0,00463} + 3 \cdot \frac{0,00156}{0,00463 + 2 \cdot 0,0015} + \frac{0,0005}{0,0015}\right) \cdot 1 = 1,317.
$$

22. Коефіцієнт магнітної провідності лобового розсіювання λ*л*1 визначається за (8.159): число пазів на полюс і фазу *q*=4, відносне укорочення кроку  $\beta=1$ ;

$$
\lambda_{\pi 1} = 0.34 \frac{q}{l'_{\delta}} (l_{\pi} - 0.64 \beta \tau) = 0.34 \cdot \frac{4}{0.057}.
$$
  
. (0,147 - 0,64 \cdot 1 \cdot 0.093) = 2.087.

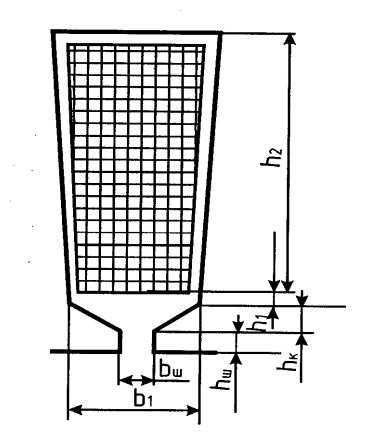

Рис. 5. До розрахунку коефіцієнта магнітної провідності пазового розсіювання статора

23. Коефіцієнт магнітної провідності диференціального розсіювання  $\lambda_{\alpha}$  визначається за (8.160) [1].

Оскільки скіс пазів відсутній,  $\beta_{c\kappa 1} = 0$ , по кривих рис.8.51,д [1] залежно від  $t_2 / t_1 = 0.0102 / 0.0077 = 1.32$  i  $\beta_{cK} = 0$  визначаємо значення

$$
k'_{c\kappa}=1,4;
$$

коефіцієнт за (8.176)

$$
\xi = 2k'_{ck} k_{\beta} - k_{o61}^2 \left(\frac{t_2}{t_1}\right)^2 (1 + \beta_{ck}) = 2 \cdot 1, 4 \cdot 1 -
$$

$$
-0,955^2 \cdot \left(\frac{0,0102}{0,0077}\right)^2 \cdot (1 + 0) = 1,211;
$$

$$
\lambda_{o1} = \frac{t_1}{12 \delta k_{\delta}} \xi = \frac{0,0077 \cdot 1,211}{12 \cdot 0,0003 \cdot 1,22} = 2,548.
$$

24. Індуктивний опір фази обмотки статора за (8.152) [1]

$$
x_1 = 15,8 \frac{f_1}{100} \left(\frac{w_1}{100}\right)^2 \frac{l'_{\delta}}{pq} \left(\lambda_n + \lambda_n + \lambda_{\delta}\right) = 15,8 \cdot \frac{50}{100} \cdot \left(\frac{460}{100}\right)^2.
$$

$$
\frac{0.057}{1 \times 4} \cdot (1,317 + 2,087 + 2,548) = 14,18 \text{ OM.}
$$

25. Відносне значення

$$
x_1^* = x_1 \frac{I_{1\mu}}{U_{1\mu}} = 14,18 \cdot \frac{0,96}{220} = 0,062.
$$

26. Індуктивний опір фази обмотки ротора.

Коефіцієнт магнітної провідності пазового розсіювання за табл. 8.25 [1] , рис. 8.52,*а,ж* [1] (див. рис.6) визначається:

$$
h_1 = 0,0063 \text{ m}; b_1 = 0,0053 \text{ m}; b_{\text{III}} = 1,5 \cdot 10^{-3} \text{ m}, b_{\text{III}} = 0,5 \cdot 10^{-3} \text{ nm},
$$
  
\n
$$
h'_{\text{III}} = 0,0 \text{ m}, q_C = 0,00004126 \text{ m}^2, k_\partial = 1 \text{ (AIIM p06040TO} \text{ pexnmy}),
$$
  
\n
$$
\lambda_{n2} = \left[ \frac{h_1 + 0.4b_2}{3b_1} \left( 1 - \frac{\pi b_1^2}{8q_c} \right) + 0,66 - \frac{b_{u}}{2b} \right] k_\partial + \frac{h_{u}}{b_{u}} + 1,12 \frac{h'_{u}}{I_2} =
$$
  
\n
$$
= \left[ \frac{0,0063 + 0,40,0031}{3 \times 0,0053} \cdot \left( 1 - \frac{3,14 \cdot 0,0053^2}{8 \cdot 0,00004126} \right) + 0,66 - \frac{1,5 \cdot 0,001}{2 \times 0,0053} \right] \cdot 1 +
$$
  
\n
$$
+ \frac{0,510^{-3}}{1,510^{-3}} + 1,12 \cdot \frac{0,0 \cdot 10^6}{124,8} = 1,106.
$$

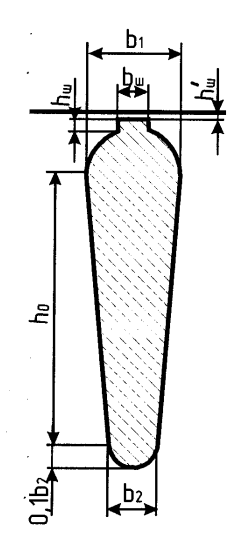

Рис. 6. До розрахунку коефіцієнта магнітної провідності пазового розсіювання обмотки статора

27. Коефіцієнт магнітної провідності лобового розсіювання <sup>λ</sup> *л*2 визначається за (8.178) [1]:

$$
\lambda_{n2} = \frac{2,3D_{\kappa ncp}}{Z_2 l'_{\delta} \Delta^2} \lg \frac{4,7D_{\kappa ncp}}{2b_{\kappa n} + h_{\kappa n}} = \frac{2,3 \cdot 0,0449}{18 \cdot 0,057 \cdot 0,35^2} \cdot \lg(0,773) = 0,635,
$$
  

$$
x = \frac{4,7D_{\kappa ncp}}{2b_{\kappa n} + h_{\kappa n}} = \frac{4,7 \cdot 0,0449}{2 \cdot 0,0101 + 0,0138} = 6,21;
$$
  

$$
\lg x = \lg(6,21) = 0,773;
$$

де

28. Коефіцієнт магнітної провідності диференціального розсіювання  $\lambda_{\partial 2}$  визначається за (8.181) [1]:

$$
\xi = 1 + \frac{1}{5} \left( \frac{\pi p}{Z_2} \right)^2 - \frac{\Delta_Z}{1 - \left( \frac{p}{Z_2} \right)^2} \approx 1,
$$

тому що для великого числа пазів ротора, що припадають на пари полюсів

$$
\left(\frac{z_2}{p}\right) \ge 10, \frac{1}{5} \left(\frac{\pi p}{Z_2}\right)^2 \approx 0 \text{ i } \Delta z \approx 0;
$$
  

$$
\lambda_{02} = \frac{t_2}{12 \delta k_{\delta}} \xi = \frac{0,0102 \cdot 1}{12 \cdot 0,0003 \cdot 1,22} = 2,787.
$$

29. Для зменшення шуму і паразитних моментів у двигунів з короткозамкненим ротором застосовується скіс пазів на роторі, рівний одному зубцевому розподілу статора

 $b_{cK2} = t_1 = 0,0077$  M,

 $b_{c\kappa 2}$  - скіс пазів, відлічений по дузі окружності ротора, м. Скіс пазів у частках зубцевого розподілу ротора

$$
\beta_{c\kappa} = \frac{t_1}{t_2} = \frac{0,0077}{0,0102} = 0,755,
$$

тоді центральний кут скосу пазів ротора

$$
\alpha_{c\kappa} = \frac{2pb_{c\kappa2}}{(D-2\delta)} = \frac{2\cdot 1\cdot 0,0077}{0,0592-2\cdot 0,25\cdot 10^{-3}} = 0,2624 \text{ paA}.
$$

Коефіцієнт скосу паза враховує зменшення э.д.с., наведеної в одній з обмоток головним потоком іншої обмотки, тому він визначається аналогічно обмотувальному коефіцієнтові розподілу обмотки ротора

$$
k_{op} = k_{ck}.
$$

Коефіцієнт скосу розраховується

$$
k_{cx} = \frac{2\sin\frac{\alpha_{cx}}{2}}{\alpha_{cx}} = \frac{2\sin\frac{0,2624}{2}}{0,2624} = 1,00;
$$

тому що синус малого аргументу (у радіанах) дорівнює малому аргументові.

Обмотувальний коефіцієнт обмотки ротора  $k_{p2} = k_{cK} = 1, 0$ . При скошених пазах трохи зростає диференціальне розсіювання, тому що вищі гармоніки поля в цьому випадку менше заглушаються.

Коефіцієнт магнітної провідності скосу, що враховує вплив на ЕРС обмотки ротора скосу пазів

$$
\lambda_{c\kappa} = \frac{t_2}{12\delta k_{\delta} k_{\mu}} \beta_{c\kappa}^2 = \frac{0,0102 \cdot 0,755^2}{12 \cdot 0,0003 \cdot 1,22 \cdot 1,39^2} = 1,143.
$$

Якщо скіс пазів, відсутній  $\lambda_{c\kappa} = 0$ . Беремо

$$
\lambda_{c\kappa}=0.
$$

30. Індуктивний опір фази обмотки ротора  $x_2$ за (8.177) [1]

 $\sum \lambda_2 = \lambda_{n2} + \lambda_{n2} + \lambda_{\partial 2} + \lambda_{c} = 1,106 + 0,635 + 2,787 + 0 = 4,528;$ тоді індуктивний опір фази обмотки ротора

$$
x_2 = 7,9 f_1 l'_{\delta} (\lambda_{n2} + \lambda_{n2} + \lambda_{\partial 2} + \lambda_{ck}) \cdot 10^{-6} =
$$

$$
=7,9.50 \cdot 0,057 \cdot 4,528 \cdot 10^{-6} = 0,00010195
$$
OM.

31. Приводимо  $x_2$  до числа витків статора за  $(8.172)$  і  $(8.183)$ 

$$
x'_{2} = x_{2} \frac{4m(\omega_{1} k_{o61})^{2}}{Z_{2}} = \frac{0,00010195 \cdot 4 \cdot 3 \cdot (460 \cdot 0,955)^{2}}{18} = 13,117 \text{ OM}.
$$

Відносне значення

$$
x'_2
$$
\* =  $x'_2 \frac{I_{1n}}{U_{1n}} = 13,117 \cdot \frac{0,96}{220} = 0,057.$ 

#### **1.2.7. Втрати в сталі**

1. Втрати в сталі основні.

Для сталі 2013 питомі втрати (табл.8.26) [1] при індукції 1 Тл і частоті перемагнічування 50 Гц  $p_{1,0/5,0}$ =2,5 Вт/кг.

2. Коефіцієнт β – показник ступеня, що враховує залежність втрат у сталі від частоти перемагнічування; для більшості сталей β=1,3...1,5, беремо β=1,5 [1] с. 348.

3. Коефіцієнти  $k_{\partial a}$  і  $k_{\partial z}$  враховують вплив на втрати в сталі нерівномірності розподілу магнітного потоку по перетинах ділянок магнітопроводу і технологічних факторів, для машин потужністю менш  $250 \text{ }\mathrm{rBr} \text{ } \mathrm{k}_{\partial a} = 1,6 \text{ , } \mathrm{k}_{\partial z} = 1,8 \text{ }$  [1] c. 348.

- 4. Питома маса сталі  $\gamma_c = 7800 \text{ kr/m}^3$ .
- 5. Висота ярма статора за (8.177) [1]

$$
h_a = 0.5(D_a - D) - h_{n1} = 0.5 \cdot (0.102 - 0.0592) - 0.00554 =
$$
  
= 0.01586 m.

6. Маса сталі ярма статора за (8.188) [1]

$$
m_a = \pi (D_a - h_a) h_a l_{cm} k_c \gamma_c = 3{,}14 \cdot (0{,}102 - 0{,}01586) \cdot
$$
  
0,01586 \cdot 0,057 \cdot 0,97 \cdot 7800 = 1,850 *kt*.

7. Маса сталі зубців статора за (8.189) [1]

$$
m_{z1} = h_{z1}b_{z1cp}Z_1l_{cm1}k_c\gamma_c = 0,00554 \cdot 0,00385 \cdot 24 \cdot 0,0057 \cdot 0,97 \cdot 7800 = 0,221 \text{ K}.
$$

8. Втрати в сталі основні за (8.187) [1]

$$
P_{cm.ocn} = p_{1.0/5.0} \left(\frac{f_1}{50}\right)^{\beta} \left(k_{\partial a} B_a^2 m_a + k_{\partial z} B_{zcp}^2 m_{z1}\right) =
$$
  
= 2,5 \cdot \left(\frac{50}{50}\right)^{1,5} \cdot (1,6 \cdot 1,50^2 \cdot 1,850 + 1,8 \cdot 1,35^2 \cdot 0,221) = 18,46 Br.

9. Поверхневі втрати в сталі ротора від зубців статора (втрати у поверхневому шарі ротора від пульсацій магнітної індукції в повітряному зазорі).

Визначимо за рис. 8.53 [1] для

$$
\frac{b_{uu}}{\delta} = \frac{0,0015}{0,0003} = 6,00;
$$

$$
\beta_{02} = 0,33.
$$

10. Амплітуда пульсації індукції в повітряному зазорі над коронками зубців ротора за (8.190) [1]

$$
B_{02} = \beta_{02} k_{\delta} B_{\delta} = 0.33 \cdot 1.22 \cdot 0.654 = 0.263
$$
 T $\pi$ .

11. Коефіцієнт  $k_{02}$ , що враховує вплив обробки поверхні головок зубців статора на питомі втрати в роторі; якщо поверхня не обробляється (двигуни потужністю до 160 кВт)  $k_{02} = 1,4 - 1,8$  беремо  $k_{02} = 1,5$ 

12. Питомі поверхневі втрати в сталі ротора, що припадають на  $1\text{m}^2$ поверхні головок зубців ротора, за (8.192) [1]

$$
p_{no62} = 0,5k_{02} \left(\frac{Z_1 n_1}{10000}\right)^{1,5} \left(B_{02} t_1 \cdot 10^3\right)^2 = 0,5 \cdot 1,5 \cdot \left(\frac{24 \cdot 3000}{10000}\right)^{1,5}
$$
  
x (0,263 \cdot 0,0077 \cdot 1000)<sup>2</sup> = 59,423 Br/m<sup>2</sup>.

13. Повні поверхневі втрати в сталі ротора за (8.194)

$$
P_{no62} = p_{no62} (t_2 - b_{w2}) Z_2 l_{cm2} = 59,423 \cdot (0,0102 - 1,5 \cdot 10^{-3}) \times 18 \cdot 0,057 = 0,530 \text{ Br}.
$$

14. Пульсаційні втрати в зубцях ротора (втрати від пульсацій індукції в зубцях).

Амплітуда пульсацій індукції в середньому перерізі зубців *Впул*<sup>2</sup> :  $\gamma_1 = 3,27$  за п. 1.2.5.1 розрахунку;

$$
B_{n\text{yz}} = \frac{\gamma_1 \delta}{2t_2} B_{z2cp} = \frac{3,27 \cdot 0,0025 \cdot 1,81}{2 \cdot 0,0102} = 0,073 \text{ T.}
$$

де  $B_{z2cp}$  - за п. 1.2.5.5 розрахунку.

15. Маса сталі зубців ротора за (8.201) [1]

$$
m_{z2} = Z_2 h_{z2} b_{z2cp} l_{cm2} k_c \gamma_c = 18 \cdot 0,0107 \cdot 0,0038 \cdot 0,057 \cdot 0,97 \cdot 7800 = 0,316 \text{ kT}.
$$

16. Пульсаційні втрати в зубцях ротора за (8.200) [1]

$$
P_{n\text{yz}} = 0.11 \left( \frac{Z_1 n}{1000} B_{n\text{yz}} \right)^2 m_{z2} = 0.11 \cdot \left( \frac{24 \cdot 3000}{1000} \cdot 0.073 \right)^2 \cdot 0.316 = 0.960 \text{ Br}.
$$

17. Сума додаткових втрат у сталі

$$
P_{cm,\partial{o}6} = P_{noe2} + P_{nyn2} = 0,530 + 0,960 = 1,49 \text{ Br}.
$$

18. Повні втрати в сталі

$$
P_{cm} = P_{cm,ocn} + P_{cm,}\delta \delta} = 18,46 + 1,49 = 20,0 \text{ Br.}
$$

19. Механічні втрати за (8.200) [1]: для двигунів 2*p*=2 коефіцієнт  $K_T = 1$ , отже,

$$
P_{\text{Mex}} = K_T \left(\frac{n}{10}\right)^2 D_a^4 = 1 \cdot \left(\frac{3000}{10}\right)^2 \cdot 0,102^4 = 9,742 \text{ Br.}
$$

20. Холостий хід двигуна.

Електричні втрати в статорі при холостому ході за (8.219) [1]

$$
P_{91xx} = mI_{\mu}^2 r_1 = 3 \cdot 0,37^2 \cdot 36,4 = 14,95 \text{ Br}.
$$

21. Активна складового струму холостого ходу за (8.218) [1]

$$
I_{xxa} = \frac{P_{cm} + P_{.\text{next}} + P_{.91xx}}{m \cdot U_{1H}} = \frac{20,0 + 9,742 + 14,95}{3 \cdot 220} = 0,068 \text{ A}.
$$

22. Струм холостого ходу за (8.217) [1]

$$
I_{xx} = \sqrt{I_{xxa}^2 + I_{\mu}^2} = \sqrt{0.068^2 + 0.37^2} = 0.38 \text{ A}.
$$

#### **1.2.8. Розрахунок робочих характеристик**

1. Методи розрахунку характеристик базуються на системі рівнянь струмів і напруг асинхронної машини, якій відповідає Г-подібна схема заміщення (рис. 7). Активні й індуктивні опори схеми заміщення є параметрами машини.

2. Активний опір взаємної індукції обмоток статора і ротора за (8.184) [1]

$$
r_{12} \approx \frac{P_{cm.ocn}}{mI_{\mu}^2} = \frac{18,46}{3 \cdot 0,37^2} = 44,9 \text{ OM}.
$$

3. Індуктивний опір взаємної індукції обмоток статора і ротора за (8.185)

$$
x_{12} \approx \frac{U_{1\mu}}{I_{\mu}} - x_1 = \frac{220}{0.37} - 14.18 = 580.4
$$
OM.

4. Коефіцієнт *с*<sub>1</sub> за (8.223) [1]

$$
c_1 = 1 + \frac{x_1}{x_{12}} = 1 + \frac{14,18}{580,4} = 1,024.
$$

5. Активна складового струму синхронного холостого ходу

$$
I_{0a} = \frac{P_{cm,ocn} + 3I_{\mu}^{2}r_{1}}{3U_{1n}} = \frac{18,46 + 3 \cdot 0,37^{2} \cdot 36,4}{3 \cdot 220} = 0,051 \text{ A}.
$$

6. Реактивна складового струму синхронного холостого ходу

$$
I_{0p} \approx I_{\mu} = 0.37 \text{ A}.
$$

7. Коефіцієнти:

$$
a' = c_1^2 = 1,024^2 = 1,049;
$$
  

$$
b = 0;
$$

$$
a = c_1 r_1 = 1,024 \times 36,4 = 37,274;
$$
  

$$
b = c_1 (x_1 + c_1 x'_2) = 1,02 \cdot (14,18+1,024 \cdot 13,117) = 28,274.
$$

8. Втрати, що не змінюються при зміні ковзання,

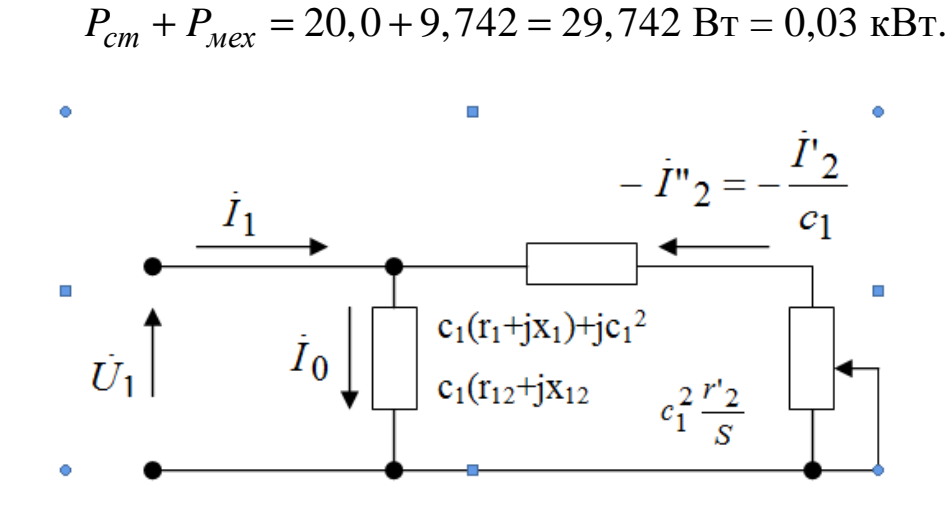

Рис. 7. Г-подібна схема заміщення приведеної асинхронної машини

9. Застосовуємо аналітичний метод розрахунку робочих характеристик (формули для розрахунку наведені в табл. 2). Розрахунок характеристик проводимо, задаючи значеннями ковзань $\text{S}\text{=}(\text{0}, \text{2}\text{+} \text{1}, \text{5}) \text{S}_{\text{\tiny H}}$ . Номінальне ковзання попередньо беремо  $S_{\mu} \approx r^*_{2} = 0,06301$ . Для побудови характеристик досить розрахувати значення необхідних величин для п'яти-шести різних ковзань, обраних у зазначеному діапазоні приблизно через рівні інтервали. Результати розрахунку наведені в табл. 2. Робочі характеристики побудовані на рис. 8.

*Таблиця 2* 

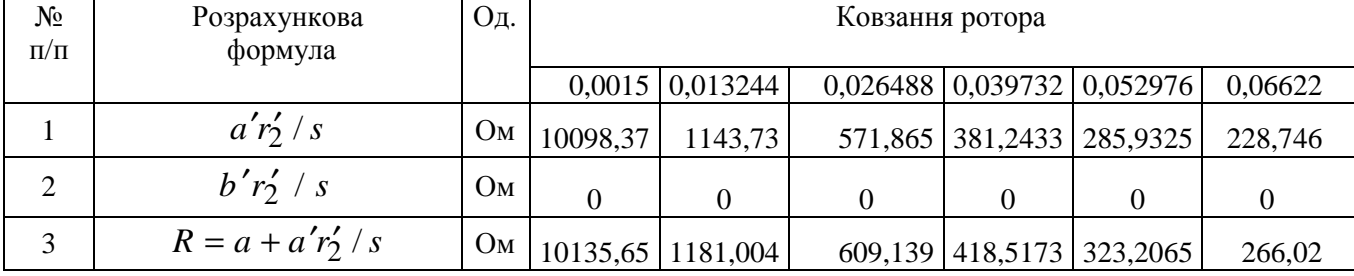

#### **Робочі характеристики асинхронного двигуна**

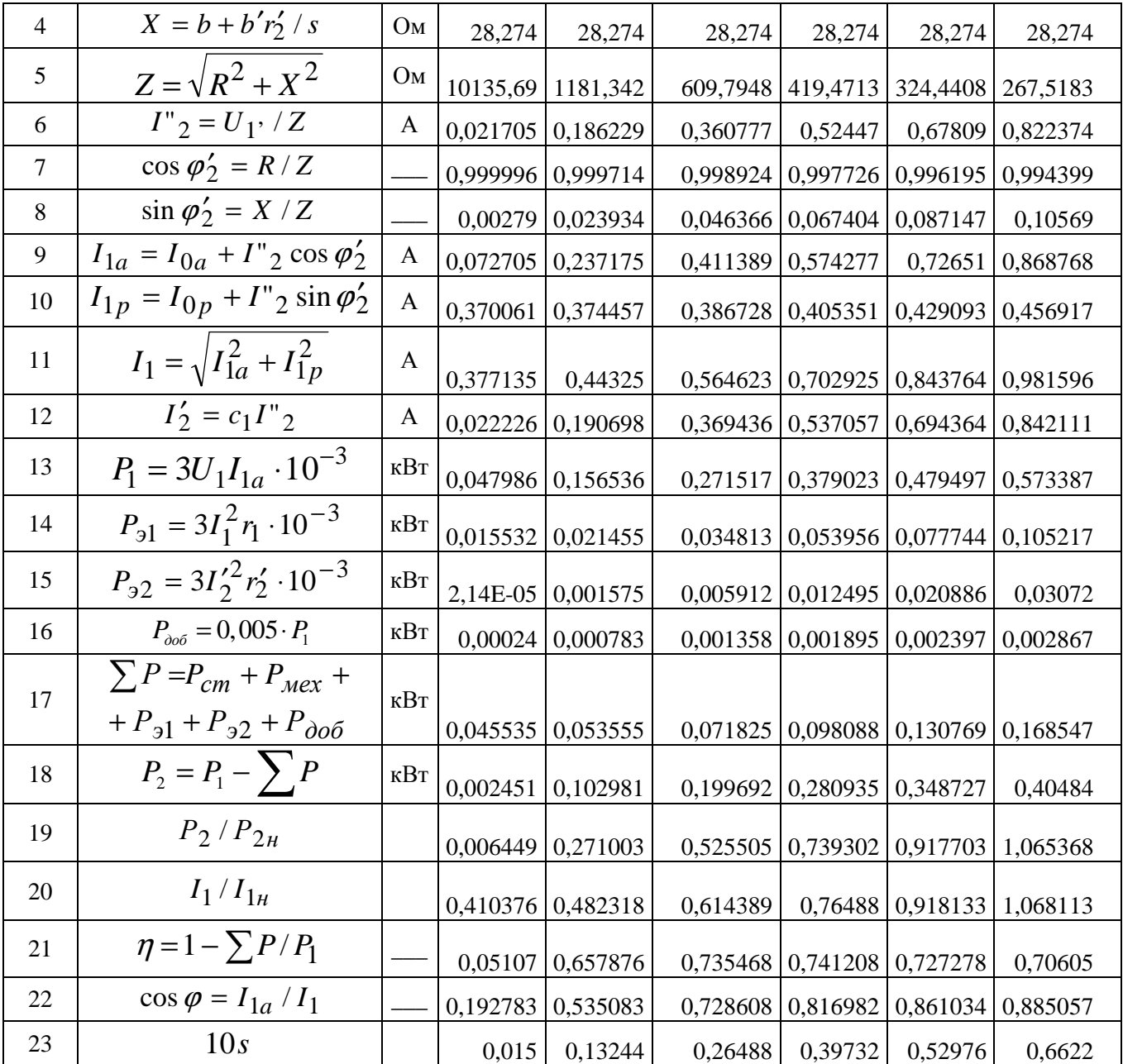

Номінальні дані спроектованого двигуна визначаються за побудованими робочими характеристиками:

 $P_{2\mu} = 0.38 \text{ kBr}; \quad U_{1\mu\phi} = 220 \text{ B}; \quad I_{1\mu} = 0.919 \text{ A}; \quad \cos \varphi = 0.876;$  $\eta = 0.716$ ;  $S_{\mu} = 0.0602$ .

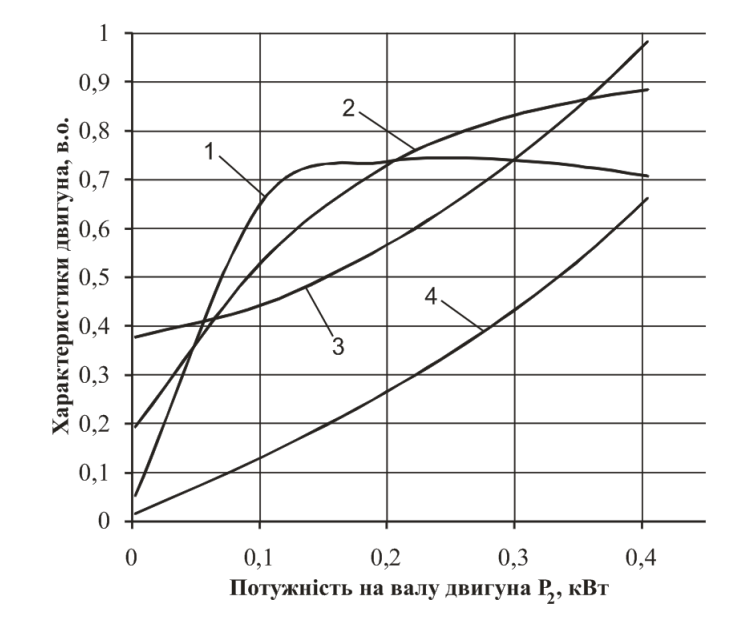

Рис. 8. Робочі характеристики:

*1* – коефіцієнт корисної дії  $\eta = f(P_2)$ ; *2* –  $\cos \varphi = f(P_2)$ ; *3* – струм, що споживається  $I_1 = f(P_2)$ ; *4* – ковзання  $S = f(P_2)$ 

Номінальна частота обертання вала

$$
n_{\mu} = n_1 \cdot (1 - S_{\mu}) = 3000 \cdot (1 - 0,0602) = 2819 \text{ of} / \text{XB};
$$

Номінальний момент на валу двигуна

$$
M_H = 9575 \frac{P_{2H}}{n_H} = 9575 \cdot \frac{0,38}{2819} = 1,291 \text{ H} \cdot \text{m}.
$$

## **1.2.9. Розрахунок механічної характеристики**

Для побудови механічної характеристики  $\omega = f(M)$ використовуємо формулу:

$$
M = \frac{m_1 U_{\phi}^2 R'_2 / S}{\omega_1 ((R_1 + R'_2 / S)^2 + (X_1 + X'_2)^2)},
$$

де  $m_{\rm l}$  - число фаз;  $U_{\bm{\phi}}$  - фазна напруга, B;  $\bm{\omega}_{\!\! \bm{\mathsf{l}}}$  - кутова швидкість обертання магнітного поля статора, рад/с;  $R_{\rm l}$  - активний опір обмотки статора, Ом;  $R^{\prime}_{\;2}$  - активний опір обмотки ротора, Ом;  $X_1$  - індуктивний опір обмотки статора, Ом;  $\,X_2\text{-}$  індуктивний опір обмотки ротора, Ом;  $\,S\,$  ковзання.

Змінюючи величину ковзання від 1 до 0 з кроком  $\Delta S = 0.01$  і підставляючи у вираз, розраховуємо значення M. Результати розрахунку наведені в табл. 3.

$$
M = \frac{m_1 U_{\phi}^2 R_2 / S}{\omega_1 ((R_1 + R_2 / S)^2 + (X_1 + X_2)^2)} =
$$
  
= 
$$
\frac{3.220^2 \cdot 14,44 / S}{314,13 \cdot ((36,4 + 14,44 / S)^2 + (14,18 + 13,117)^2)} =
$$
  
= 
$$
\frac{2096688 / S}{314,13 \cdot ((36,4 + 14,44 / S)^2 + 745,13)} \text{ H} \cdot \text{m}.
$$

# *Таблиця 3*

# **Параметри механічної характеристики асинхронного двигуна**

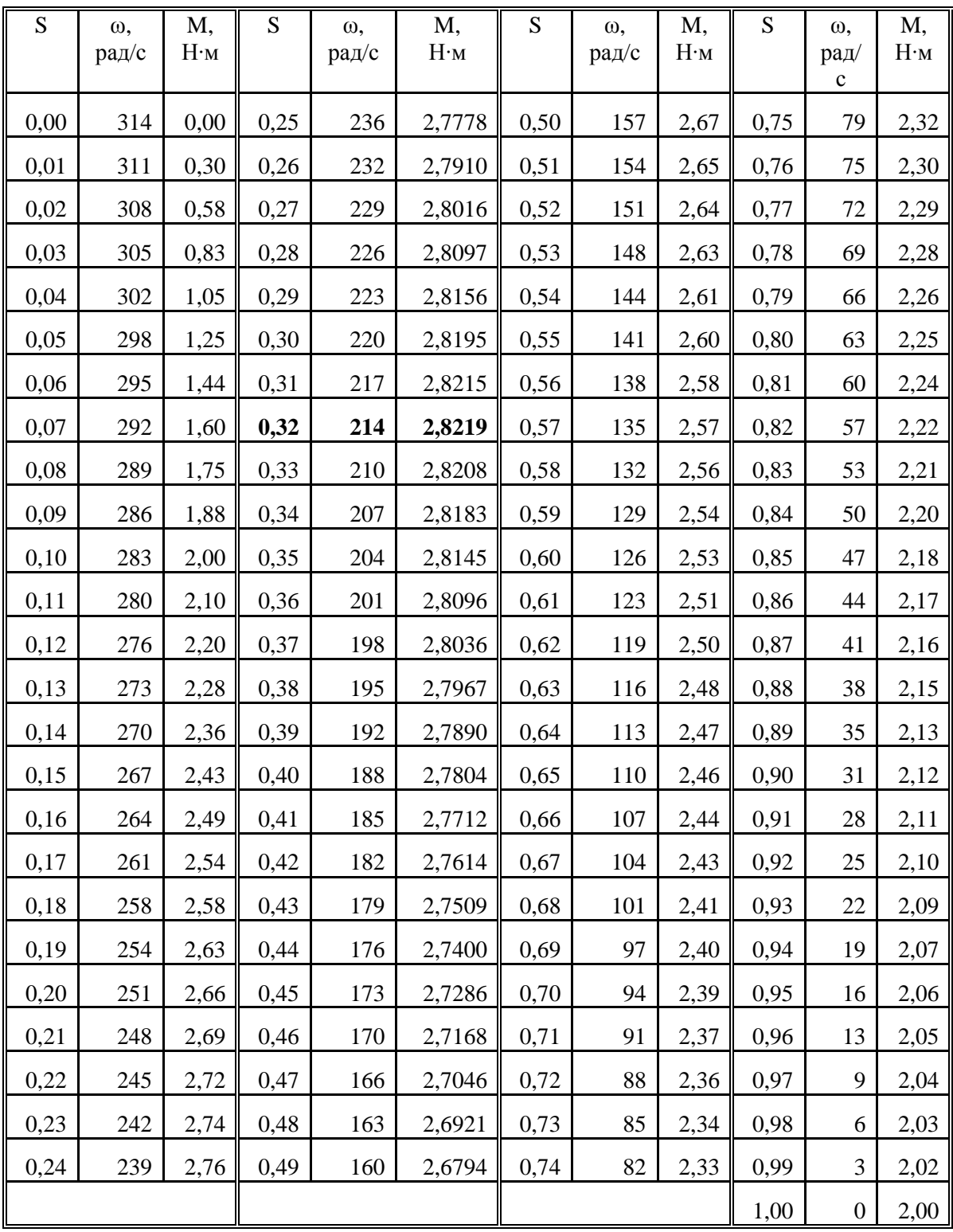

За результатами розрахунку будуємо механічну характеристику  $\omega = f(M)$  (рис. 9), де  $\omega$  – кутова швидкість обертання ротора  $\omega = \omega_1 (1 - S)$ .

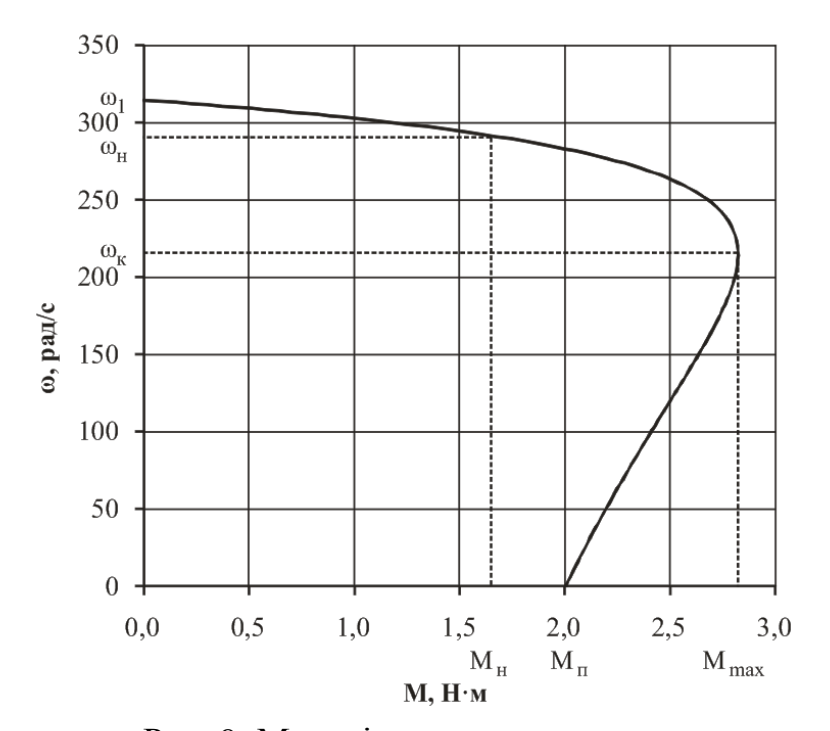

Рис. 9. Механічна характеристика  $M_0 = 0$  Н;  $\omega_1 = 314,13$  рад/с;  $M_n = 2,0$  Н;  $\omega_n = 0$  рад/с;  $M_{\text{max}} = 2,82 \text{ H}; \omega_{\text{kp}} = 213,61 \text{ paq/c}; M_{\mu} = 1,29 \text{ H}; \omega_{\mu} = 295,18 \text{ paq/c}$ 

#### СПИСОК ЛІТЕРАТУРИ

- 1. *Проектирование* электрических машин: учебное пособие для вузов. В 2-х кн.: кн. 1 /И. П. Копылов, Б. К. Клоков В. П. Морозкин и др; Под ред. И. П. Копылова. – М.: Энергоатомиздат, 1993. – 464 с.
- 2. *Лопухина Е. М.*, Сомихина Г. С. Расчет асинхронных микродвигателей однофазного и трехфазного тока. – М. – Л.: Госэнергоиздат, 1961.–312 с.
- 3. *Асинхронные* двигатели серии 4А: справочник / А.Э. Кравчик, М.М. Шлаф, В.И. Афонин и др–.М.: Энергоатомиздат,1982. – 504 с.
- 4. *Гольберг О. Д., Гурин Я. С., Свириденко И. С*. Проектирование электрических машин: учебник для ВТУЗов. / Под ред. О. Д. Гольберга. – М.: Высш. шк., 1984. – 431 с.
- 5. *Кацман М. М.* Расчет и конструирование электрических машин: учебное пособие для техникумов. – М.: Энергоатомиздат, 1984. – 360 с.
- 6*. Справочник* по электрическим машинам в 2-х т. / под общ. ред. И. П. Копылова и Б. К. Ключева – Т.І. – М.: Энергоатомиздат, 1988. – 456 с.
- 7. *Костенко М. П., Пиотровский Д. М*. Электрические машины. в 2-х ч; Ч.2. Машины переменного тока: учебник для студентов высш. техн. учеб. заведений. – Изд. 3-е. Перераб. – Л.: Энергия, 1973. – 648 с.
- 8. *Иванов Смоленский А. З*. Электрические машины: учебник для ВУЗов. – М.: Энергия, 1980. – 928 с.
- 9. ЕСКД. Обозначения условные графические в схемах ГОСТ 2.721.74.\* ГОСТ 2.758-81. Издание официальное. – М., 1983. – 496 с.
- 10. *Мілих В.І*. Електротехніка та електромеханіка: навчальний посібник для студентів вищих навчальних закладів. Освіта – К.: Каравела, 2005.–375 с.
- 11. *Тищеренко М.В*. Електротехніка: навчальний посібник для студентів вищих навчальних закладів – К.: Конзор, 2004. – 237 с.

Для нотаток

Навчально методичне видання

# **ЕЛЕКТРОТЕХНІКА ТА ЕЛЕКТРОМЕХАНІКА**

Методичні вказівки

та завдання до виконання розрахунково-графічної роботи для студентів, які навчаються за напрямом підготовки 6.050202"Автоматизація та комп'ютерно-інтегровані технології"

## Укладачі: **ГОЛЕНКОВ** Геннадій Михайлович **БОНДАР** Роман Петрович **ПАРХОМЕНКО** Дмитро Игорович

Комп'ютерне верстання *А.П Морозюк*

Підписано до друку 2012. Формат 60х84 Ум. друк. арк. 2,79. Обл..-вид. арк. 3,0, Тираж 40 прим. Вид. № 83/III-11 Зам. №

КНУБА, Повітрофлотський проспект, 31, Київ, Україна, 03680

E-mai: red\_isdat@ua fm

Надруковано в редакційно-видавничому відділі Київського національного університету будівництва і архітектури

Свідоцтво про внесення до Державного реєстру суб'єктів видавничої справи

ДК № 808 від 13.02.2002р.